### 🗱 Dropbox Business

# Welcome to a smarter way to work with Dropbox

From smart features and search enhancements on your desktop, to integrations with the tools you use every day, Dropbox is the single workspace that keeps your team organized, focused, and working in sync.

# New capabilities make working together more efficient

#### Challenges

Content is scattered and siloed.

Interruptions are constant.

Team coordination is challenging.

# The new desktop app

Keep teams organized and in sync with the Dropbox desktop app.

#### Dropbox Spaces

Transform your folders into connected workspaces that bring your team's content to life. Spaces brings your files and cloud content together, so that your PowerPoint docs can live next to your Google Docs, Trello boards, and whatever tools your team uses.

#### Folder suggestions

See suggested folders based on your activity, with this intelligent feature that learns and improves the more you use it.

#### Starred content

Get to work fast by accessing Starred content easily, right from your desktop.

#### Search enhancements

Search text within files and folder descriptions, and across your cloud-based files. Search results will highlight keywords (feature coming soon).

#### Commenting

Collaborate in real time by creating, viewing, and resolving comments alongside your files.

#### Solutions

Keep teams organized with content all in one place.

Easily prioritize and stay focused on important work.

Get everyone synced with quick ways to access and share content.

# Image: A construction of the construction of the constr

#### **Recent activity view**

Stay on top of what's happening with a folder-level view that shows the latest comments and file changes, right next to your work.

#### **File previews**

Preview files in high definition from your desktop, even if you don't have the source application installed.

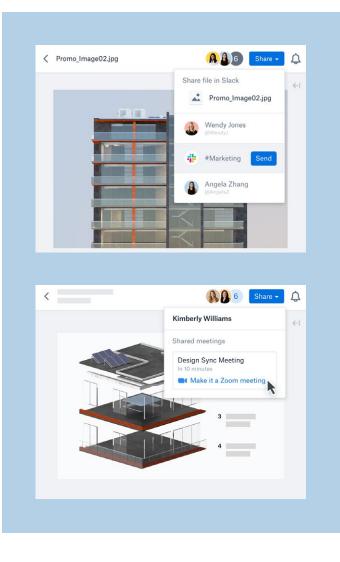

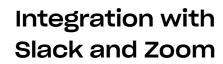

Now you can access more powerful features of Slack and Zoom from within Dropbox and bring context to your communication.

#### Integration with Slack

Easily find the files you use most and share them directly from Dropbox into Slack without extra steps.

Start a Slack conversation from Dropbox to discuss changes or updates to shared content.

See Slack activity feeds alongside your files to keep track of where work has been shared.

#### Integration with Zoom

Add or join Zoom meetings from inside Dropbox to keep your conversations and content in the same place.

Present content directly from Dropbox to a Zoom meeting and avoid the hassle of moving from one platform to another.

Keep track of all your work in one place, with files shared to Zoom from Dropbox appearing in the Dropbox activity feed.

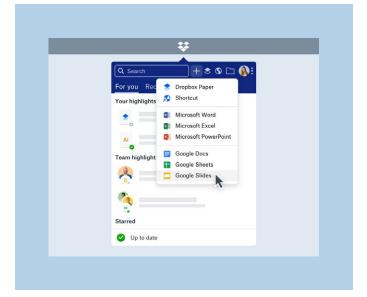

# Cloud content management

Now you can create, organize, and share cloud content like Google Docs and Dropbox Paper from within Dropbox. Cloud content is managed, organized, and saved directly in Dropbox next to all of your other files.

Create new files directly from Dropbox, which now includes G Suite and Dropbox Paper.

Store them in your Dropbox folder hierarchy.

Organize them alongside your other Dropbox files.

Search across all content from within Dropbox.

Manage access rights and share using Dropbox permissions, just like your traditional files.